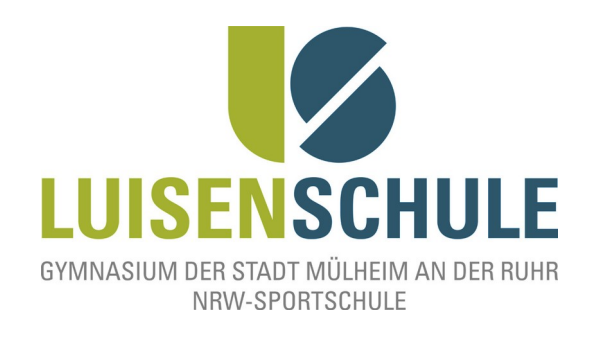

# **Schulinternes Curriculum I n f o r m a t i k (SI) Luisenschule – Mülheim an der Ruhr**

**(Stand: 20. August 2014)**

# **Vorbemerkungen**

Dieses schulinterne Curriculum strukturiert den Kompetenzerwerb im Fach Informatik im sog. Wahlpflichtbereich II (WPII) der Sekundarstufe I (kurz SI) an der Luisenschule. Da es aktuell für das Fach Informatik (SI) keine zeitgemäßen, verbindlichen Richtlinien und Lehrpläne/ keinen zeitgemäßen Kernlehrplan des Landes NRW gibt, orientiert sich die Auswahl der Unterrichtsinhalte, Methoden und die Leistungsbewertung unter anderem an den von der Gesellschaft für Informatik (GI) herausgegebenen Bildungsstandards.

Geordnet nach den Jahrgangsstufen (G8) soll es den Akteuren des Informatikunterrichts – den Lernenden wie Lehrenden gleichermaßen – einen Überblick über die zu vermittelnden Kompetenzen mit einem Fokus auf die inhaltsbezogenen Kompetenzen verschaffen. Das Fach Informatik wird an der Luisenschule in den Jahrgangsstufen 8 und 9 im WPII und kann bis hin zur Qualifikationsphase 2 belegt werden, mit der Möglichkeit, dieses als Abiturfach zu belegen und abschließend darin die schriftliche oder mündliche Abiturprüfung abzulegen. Ergänzt wird das Fach Informatik an der Luisenschule derzeit durch die Arbeitsgemeinschaften Robotik und Automatisierungstechnik.

Das folgende Übersichtsraster zeigt eine Auflistung sogenannter Unterrichtsvorhaben abgegrenzt für die beiden Jahrgangsstufen 8 und 9 des WPII. Diese strukturieren den Erwerb der von der GI empfohlenen Kompetenzen in chronologisch und organisch sinnvoller Weise.

#### **Schulinternes Curriculum Informatik (SI)**, Luisenschule – Mülheim an der Ruhr

Die Spalte UV bezeichnet das Unterrichtsvorhaben und ist Überbegriff der in der Spalte Inhaltsbezogene Kompetenzen angegebenen, zu entwickelnden Kompetenzen mit dem bereits angesprochenen Fokus auf Fachinhalte.

Die Spalte KUV (Konkretisierte Unterrichtsvorhaben), Materialien, Medien & Werkzeuge/ Hinweise kann mögliche Zugänge, Ansätze und Beispiele zur Durchführung des Unterrichtsvorhabens formulieren, nennt jedoch auch geeignete Unterrichtsmaterialien und -gegenstände, z.B. geeignete Software–Projekte, u.U. Verweise auf sich empfehlende Lehrwerke oder auch didaktische Hinweise, die sich bei der Umsetzung im Unterricht als nützlich erweisen können. Da Unterrichtsvorhaben in der Regel anhand von Problemstellungen in Anwendungskontexten oder im Rahmen umfassenderer Implementierungen bearbeitet werden, können diese jeweils mehrere Inhaltsfelder ansprechen.

Abschließend sei bemerkt, dass dieses Curriculum zukünftig noch Anpassungen unterworfen sein wird. Zukünftige, praktische Unterrichtserfahrungen wie auch mögliche Änderungen von Vorgaben ziehen gegebenenfalls Änderungen und Optimierungen nach sich.

Im August 2014,

Dipl.-Inform. Christian Wolf, StR Peter Römer, StD

# **Unterrichtsvorhaben 8**

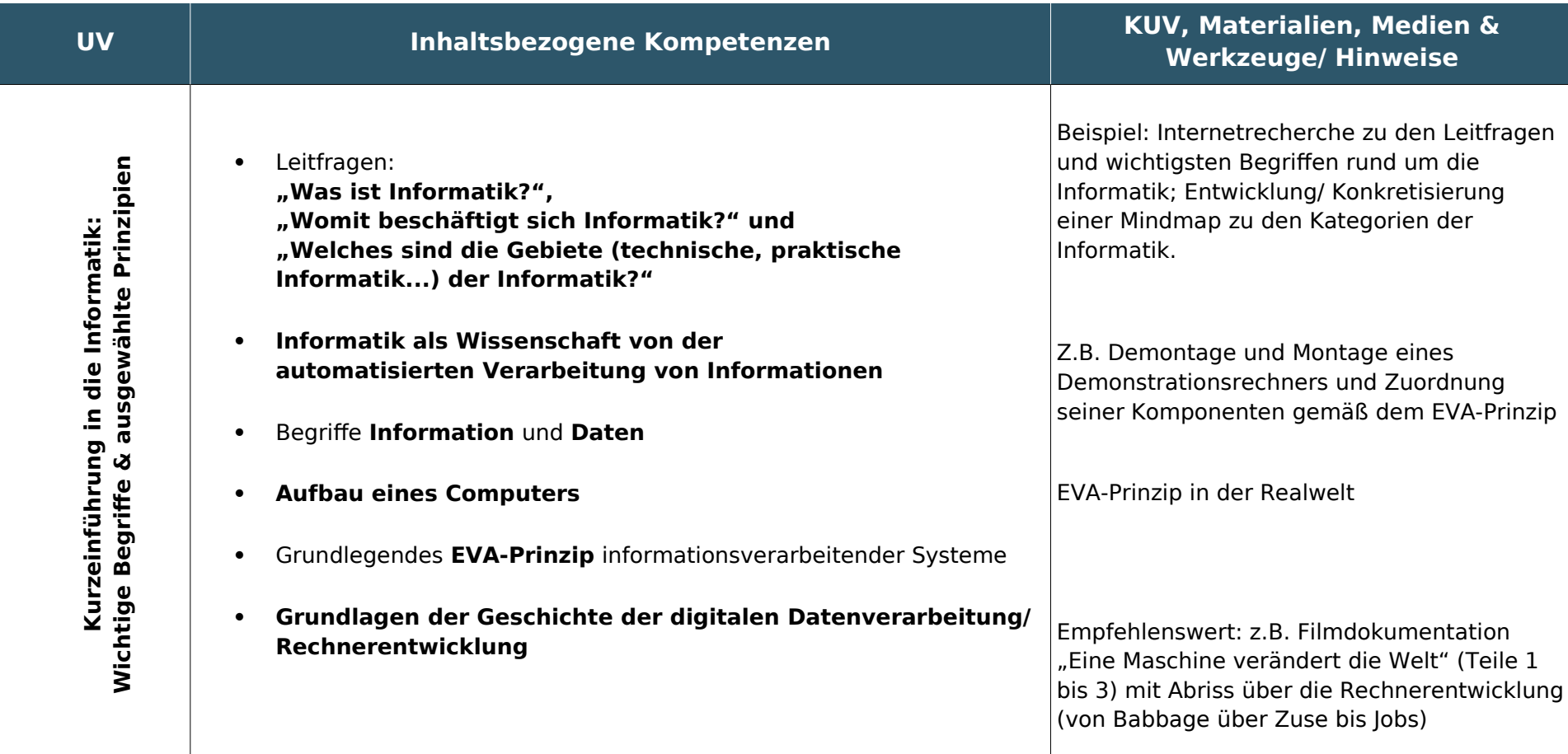

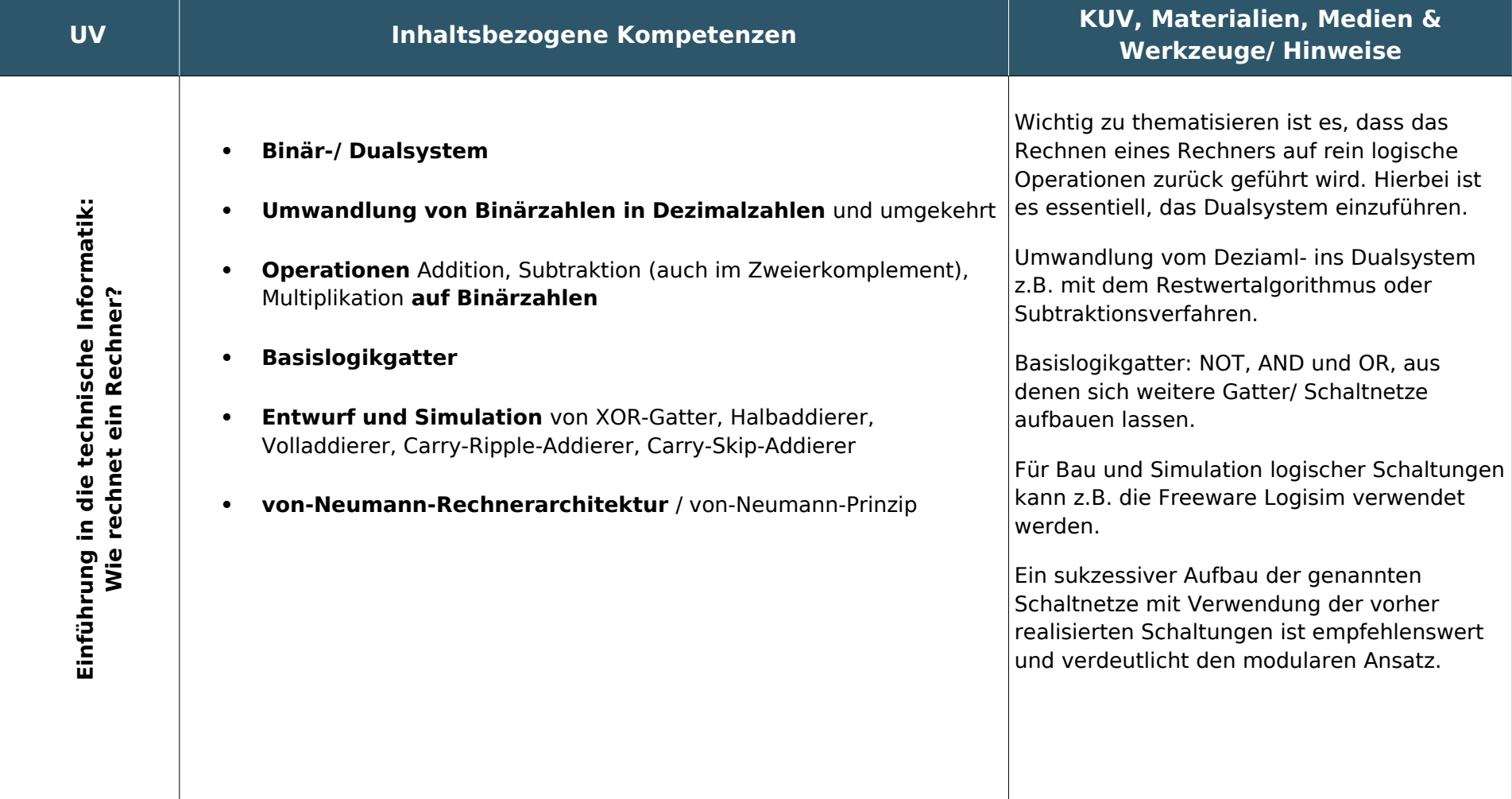

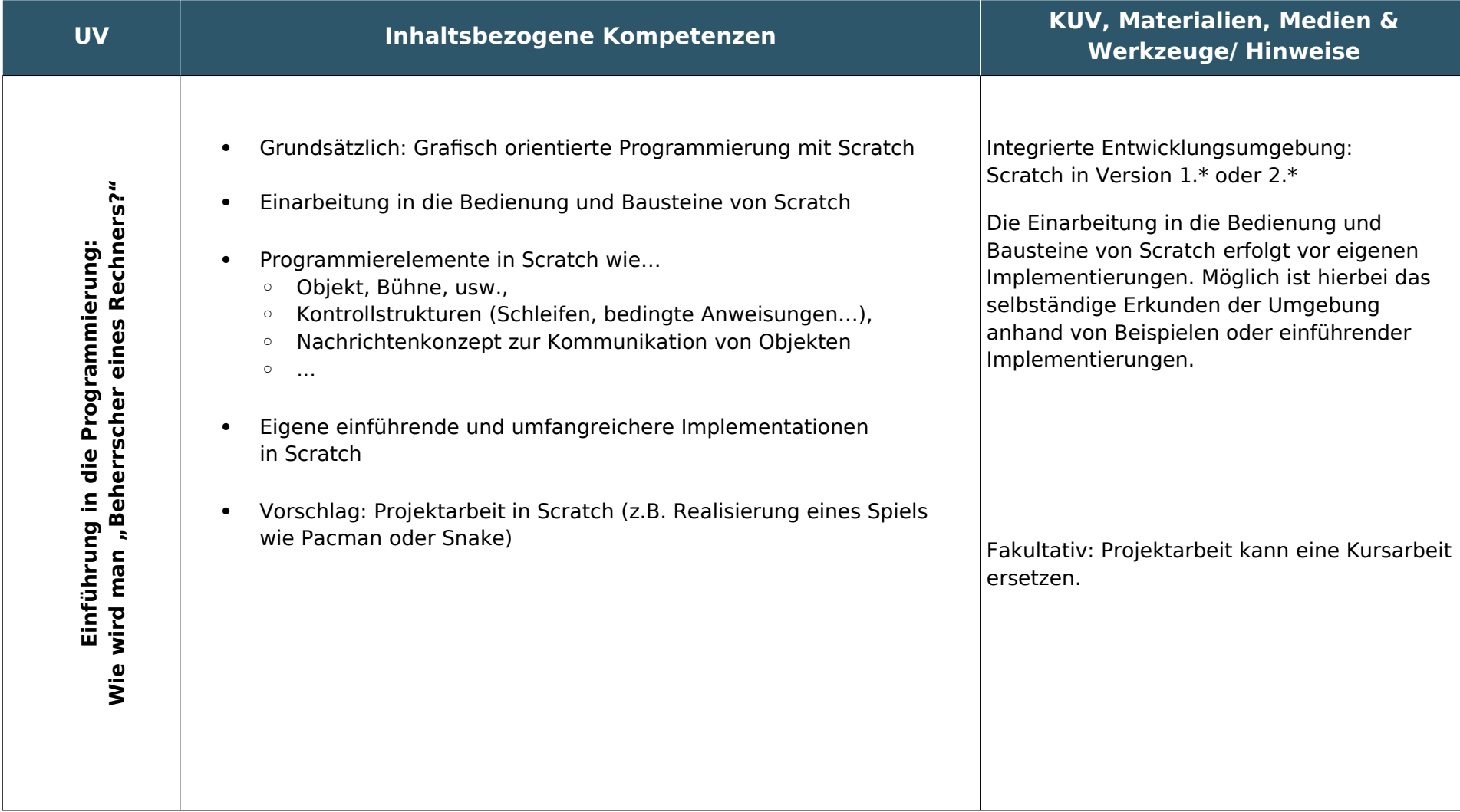

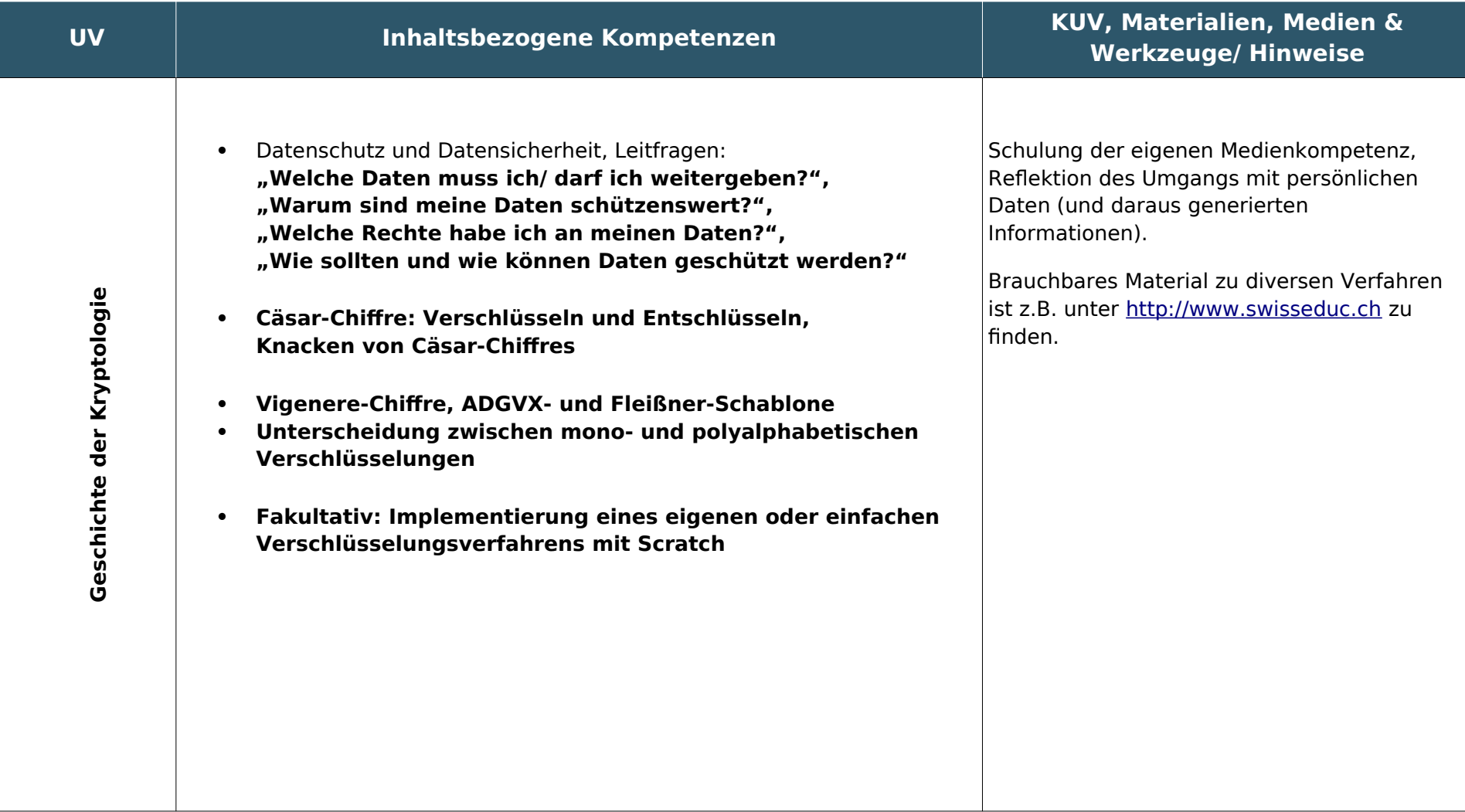

# **Unterrichtsvorhaben 9**

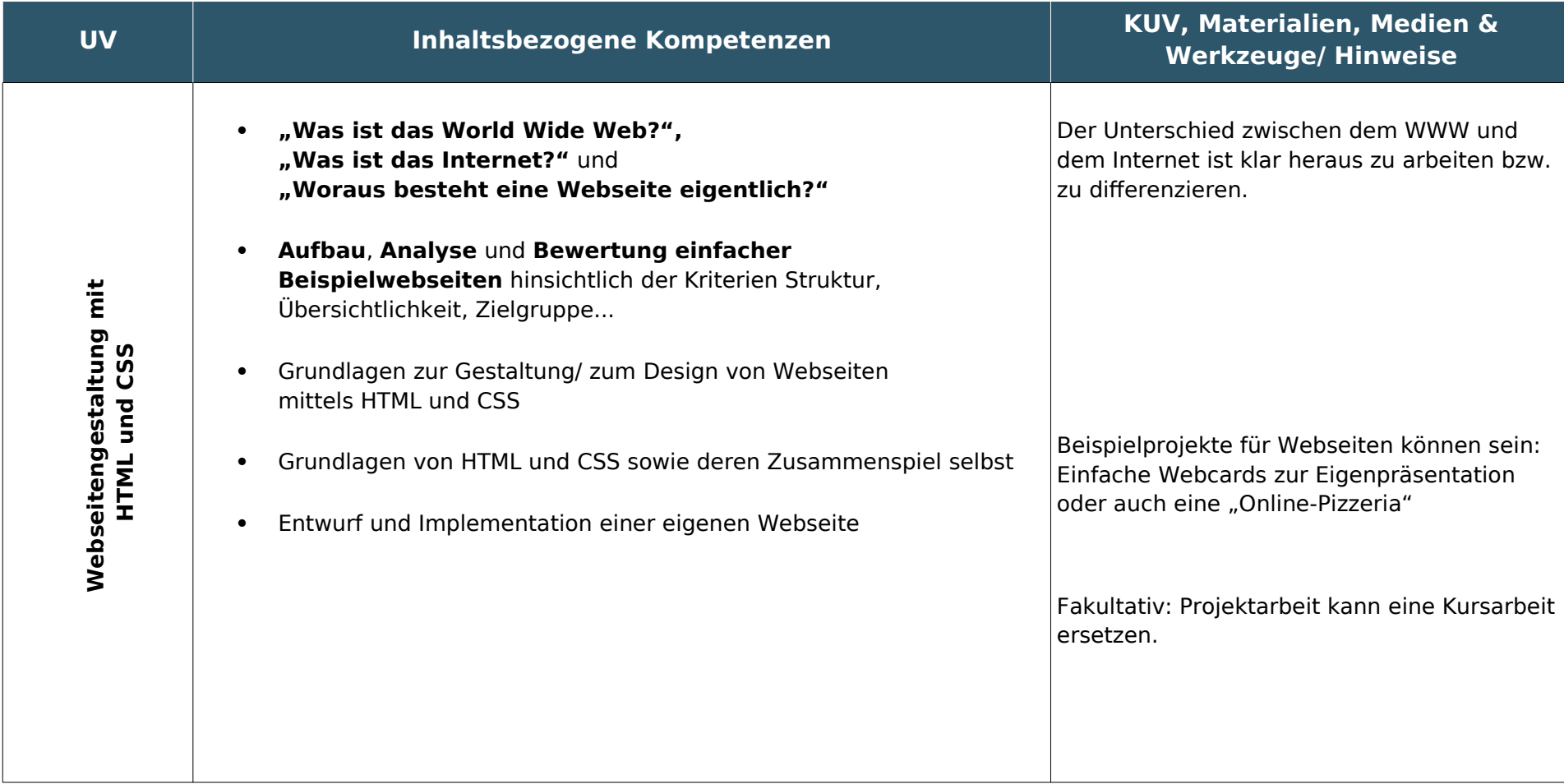

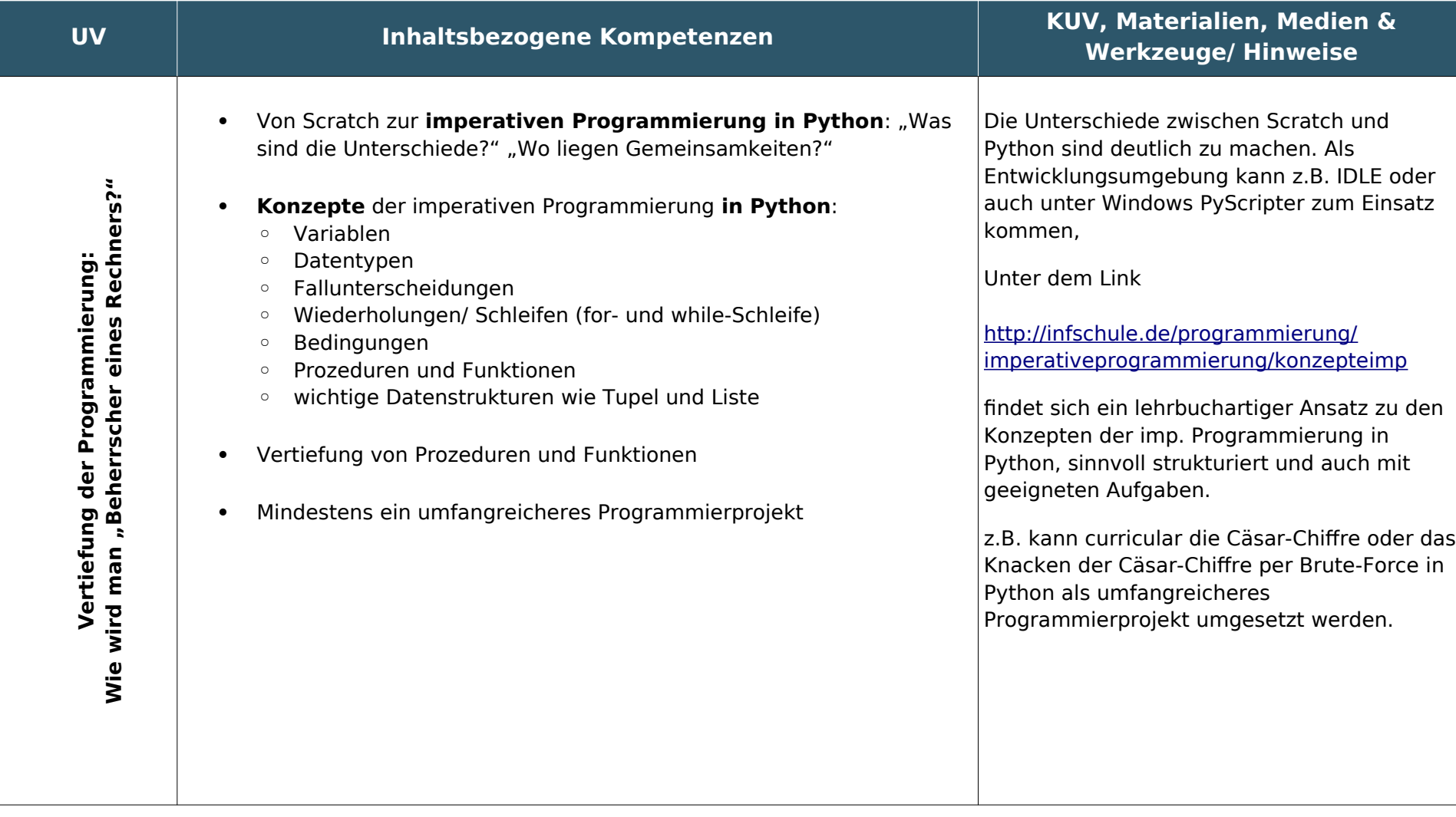

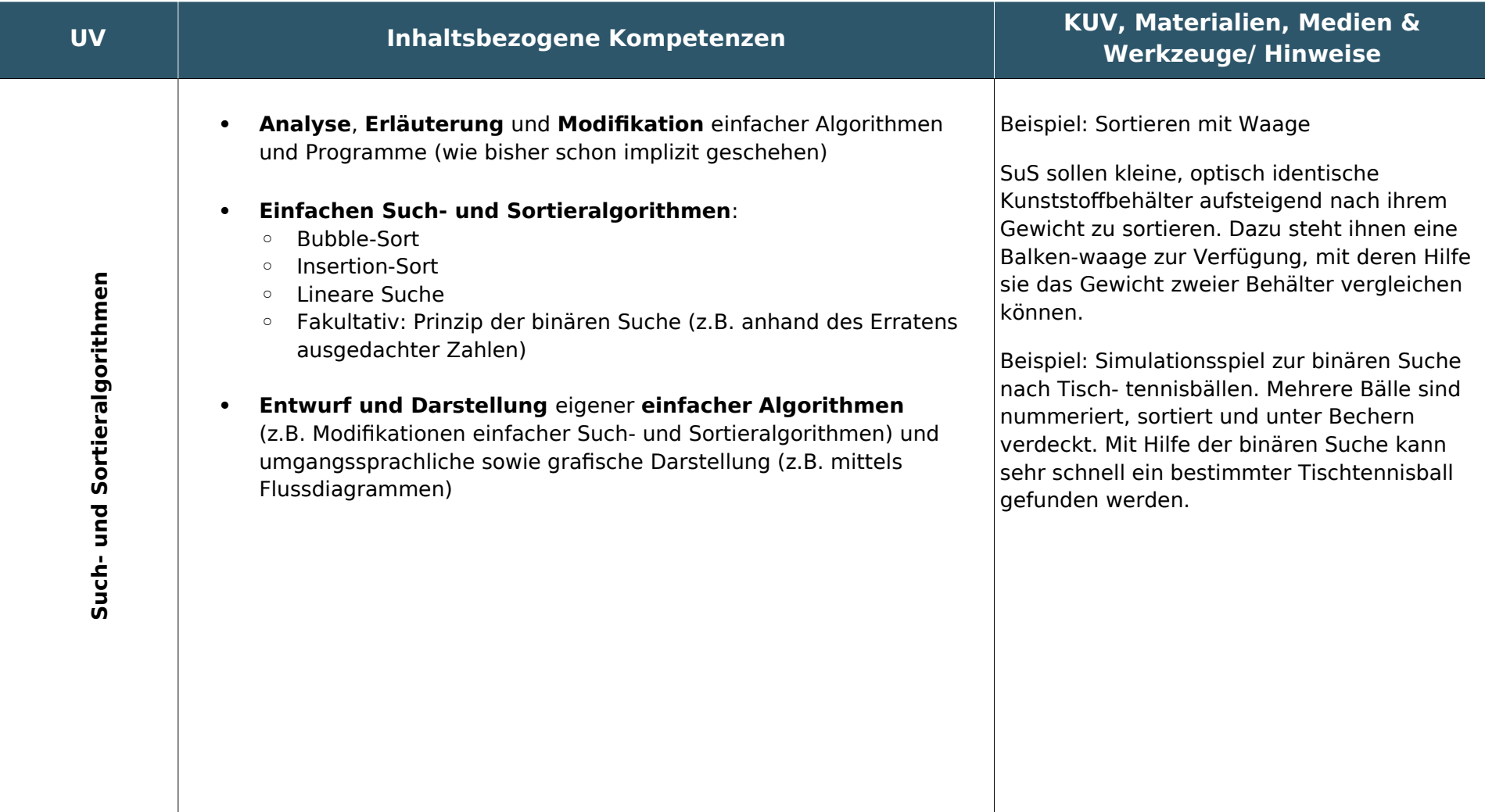

# **Grundsätze zur Leistungsbewertung**

Auf der Grundlage von §13 - §16 der APO-GOSt hat die Fachkonferenz der Luisenschule im Einklang mit dem entsprechenden schulbezogenen Konzept die nachfolgenden Grundsätze zur Leistungsbewertung und Leistungsrückmeldung beschlossen. Die nachfolgenden Absprachen stellen die Minimalanforderungen an das lerngruppenübergreifende gemeinsame Handeln der Fachgruppenmitglieder dar. Bezogen auf die einzelne Lerngruppe kommen ergänzend weitere der in den Folgeabschnitten genannten Instrumente der Leistungsüberprüfung zum Einsatz.

#### Beurteilungsbereich Kursarbeiten

#### **Instrumente**

- Jgst. 8: Pro Halbjahr werden zwei Kursarbeiten geschrieben. Eine der Kursarbeiten kann durch eine Projektarbeit ersetzt werden (s.o.).
- Jgst. 9: Pro Halbjahr werden zwei Kursarbeiten geschrieben. Eine der Kursarbeiten kann durch eine Projektarbeit ersetzt werden (s.o.).

Die Aufgabentypen, sowie die Anforderungsbereiche I-III sind zu beachten.

#### **Kriterien**

Die Bewertung der schriftlichen Leistungen in Kursarbeiten erfolgt idealerweise über ein Raster mit Hilfspunkten, die einzelnen Kriterien/ erwarteten (Teil)Lösungen zugeordnet sind (sog. Erwartungshorizont).

Die Note ,ausreichend' soll bei Erreichen von 50 % der Hilfspunkte erteilt werden.

#### Beurteilungsbereich sonstige Mitarbeit

Den Schülerinnen und Schülern werden die Kriterien zum Beurteilungsbereich "sonstige Mitarbeit" zu Beginn des Schuljahres genannt.

#### **Mündliche Leistungen**

- Beteiligung am Unterrichtsgespräch
- Zusammenfassungen zur Vor- und Nachbereitung des Unterrichts
- Präsentation von Arbeitsergebnissen
- Referate
- Mitarbeit in Partner-/Gruppenarbeitsphasen

#### **Praktische Leistungen am Computer**

- Implementierung, Test, Optimierung und Anwendung von Informatiksystemen
- Strukturierung und Kommentierung von Quellcodes (z.B. in Python)
- Präsentation von Ergebnissen mit Erläuterungen des Informatiksystems (auch am Quellcode)

#### **Sonstige schriftliche Leistungen**

Die folgenden sonstigen schriftlichen Leistungen können, müssen jedoch nicht zwingend durchgeführt werden:

- Z.B. Arbeitsmappe und Arbeitstagebuch zu einem durchgeführten Unterrichtsvorhaben
- Kompendium für im Laufe der Unterrichtszeit erarbeitete informatische Begriffe und Kürzel
- Dokumentation von "Unterrichtserzeugnissen", wie z.B. Tafelanschrieb, Quelltexte von Programmen mit Beachtung von "Code-Conventions" (wie eine anständige Kommentierung, Syntaxeinrückung usw.)
- Lernerfolgsüberprüfung durch kurze schriftliche Übungen sind möglich
- In Kursen, in denen höchstens 50% der Kursmitglieder eine Klausur schreiben, können schriftliche Übungen mindestens einmal pro Kurshalbjahr stattfinden. Schriftliche Übungen dauern ca. 20 Minuten und umfassen den Stoff der letzten Stunden.
- Bearbeitung von schriftlichen Aufgaben im Unterricht

#### **Kriterien**

Die folgenden allgemeinen Kriterien gelten sowohl für die mündlichen als auch für die schriftlichen Formen der sonstigen Mitarbeit.

Die Bewertungskriterien stützen sich auf die Qualität der Beiträge, die Quantität der Beiträge und insbesondere auch die Kontinuität der Beiträge. Besonderes Augenmerk ist dabei auf die sachliche Richtigkeit, die angemessene Verwendung der Fachsprache, die Darstellungskompetenz, die Komplexität und den Grad der Abstraktion, die Selbstständigkeit im Arbeitsprozess, die Präzision und die Differenziertheit der Reflexion zu legen. Bei Gruppenarbeiten auch auf das Einbringen in die Arbeit der Gruppe, die Durchführung fachlicher Arbeitsanteile und die Qualität des entwickelten Produktes. Bei Projektarbeit darüber hinaus auf die Dokumentation des Arbeitsprozesses, den Grad der Selbstständigkeit, die Reflexion des eigenen Handelns und die Aufnahme von Beratung durch die Lehrkraft.